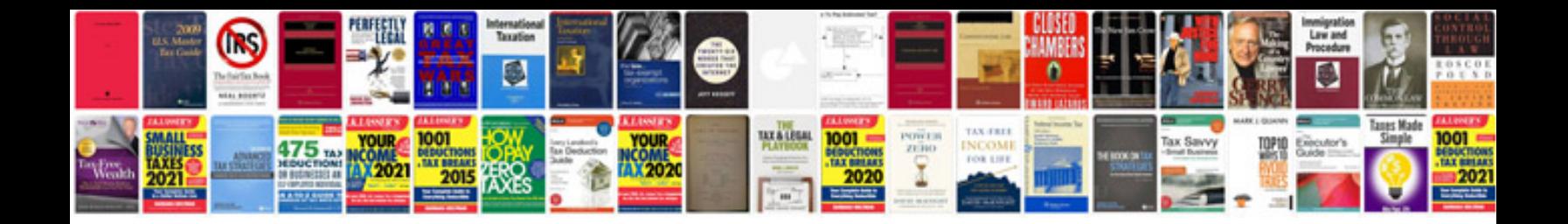

**Application form download**

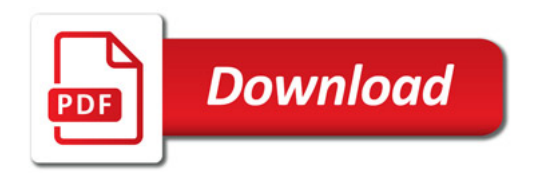

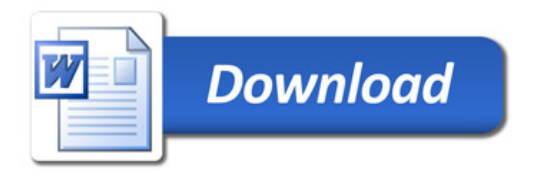